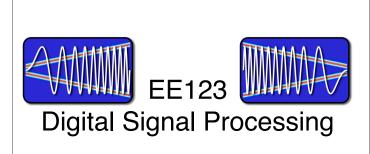

Lecture 10

M. Lustig, EECS UC Berkeley

#### Announcements

- · Midterm: Friday next week
  - Open everything
  - -... but cheat sheet recommended instead
  - Who can not stay till 5pm?
- Optional homework next week
  - Will give you midterm and practice questions
- · How's lab I going?

M. Lustig, EECS UC Berkeley

# How do you know this guy is insane?

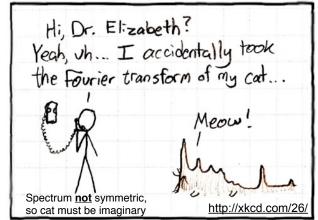

M. Lustig, EECS UC Berkeley

### Last Time

- · Frequency Analysis with DFT
- Windowing
- · Zero-Padding
- · Today:
  - Time-Dependent Fourier Transform
  - Heisenberg Boxes

M. Lustig, EECS UC Berkeley

## Discrete Transforms (Finite)

- DFT is only one out of a LARGE class of transforms
- · Used for:
  - -Analysis
  - -Compression
  - -Denoising
  - -Detection
  - -Recognition
  - -Approximation (Sparse)

Sparse representation has been one of the hottest research topics in the last 15 years in sp

M. Lustig, EECS UC Berkeley

## Example of spectral analysis

- Spectrum of a bird chirping
  - Interesting,.... but...
  - Does not tell the whole story

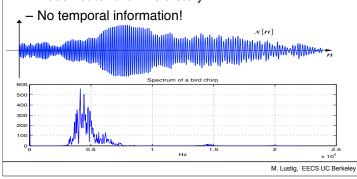

## Time Dependent Fourier Transform

 To get temporal information, use part of the signal around every time point

$$X[n,\omega) = \sum_{m=-\infty}^{\infty} x[n+m]w[m]e^{-j\omega m}$$

\*Also called Short-time Fourier Transform (STFT)

- Mapping from 1D  $\Rightarrow$  2D, n discrete, w cont.
- Simply slide a window and compute DTFT

M. Lustig, EECS UC Berkeley

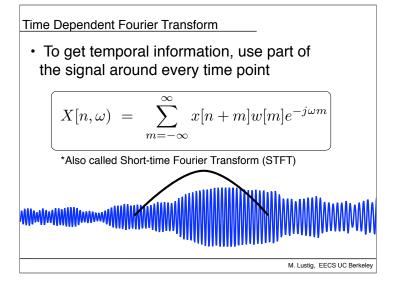

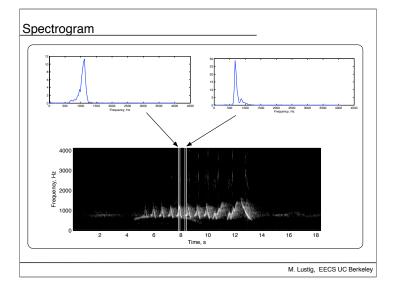

Discrete Time Dependent FT

$$X_r[k] = \sum_{m=0}^{L-1} x[rR + m]w[m]e^{-j2\pi km/N}$$

- · L Window length
- R Jump of samples
- N DFT length
- Tradeoff between time and frequency resolution

M. Lustig, EECS UC Berkeley

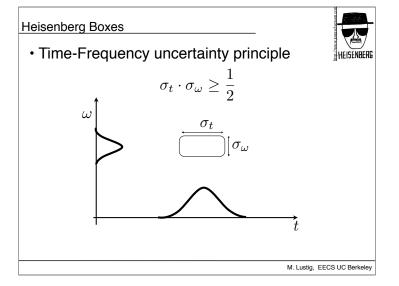

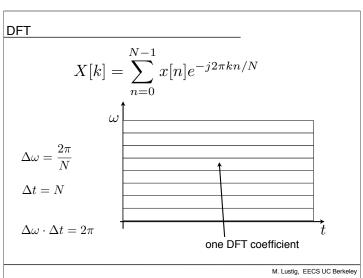

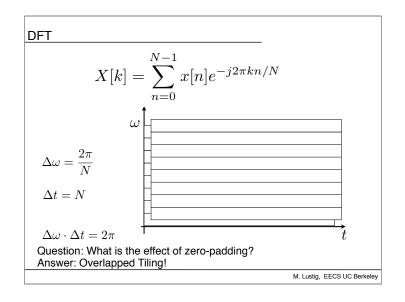

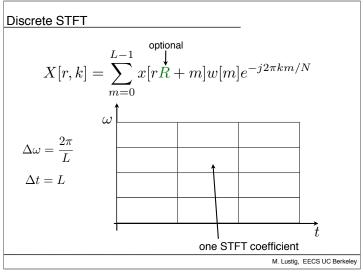

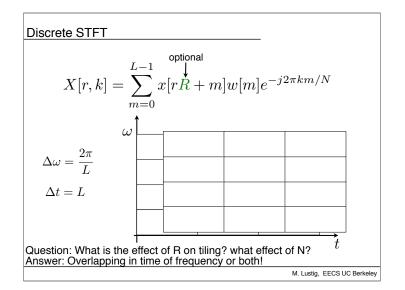

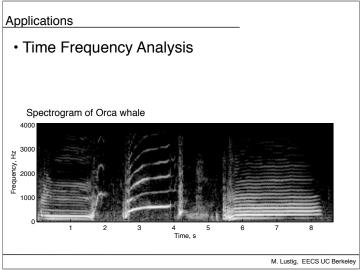

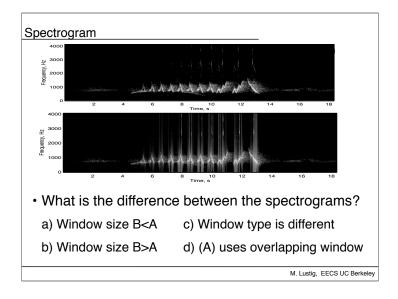

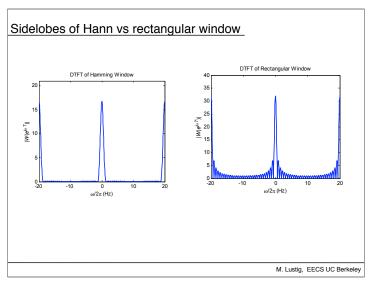

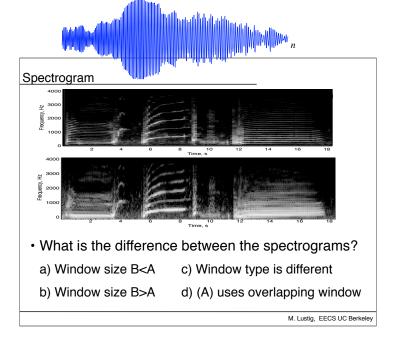

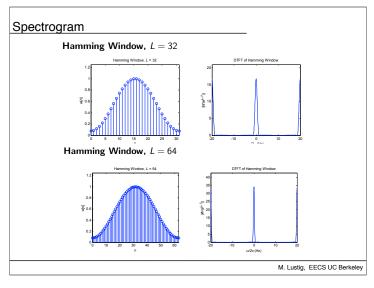

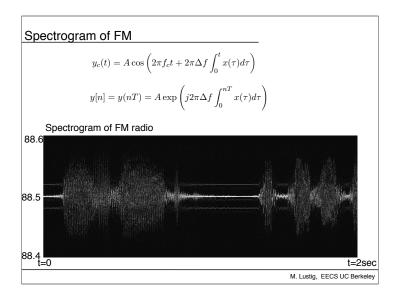

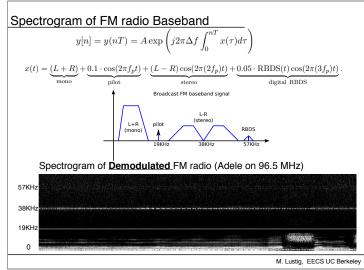

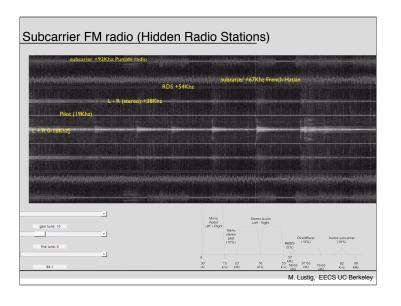

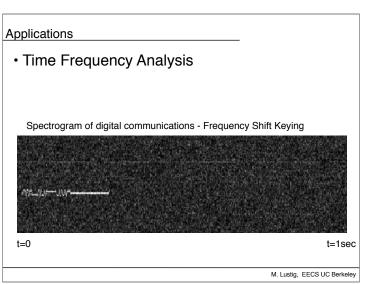

#### STFT Reconstruction

$$x[rR + m]w_L[m] = \frac{1}{N} \sum_{k=0}^{N-1} X[n, k] e^{j2\pi km/N}$$

• For non-overlapping windows, R=L:

$$x[n] = \frac{x[n - rL]}{w_L[n - rL]}$$
$$rL \le n \le (r+1)R - 1$$

· What is the problem?

M. Lustig, EECS UC Berkeley

#### STFT Reconstruction

$$x[rR + m]w_L[m] = \frac{1}{N} \sum_{k=0}^{N-1} X[n, k] e^{j2\pi km/N}$$

• For non-overlapping windows, R=L:

$$x[n] = \frac{x[n-rL]}{w_L[n-rL]}$$
$$rL \le n \le (r+1)R - 1$$

 For stable reconstruction must overlap window 50% (at least)

M. Lustig, EECS UC Berkeley

## STFT Reconstruction

- For stable reconstruction must overlap window 50% (at least)
- For Hann, Bartlett reconstruct with overlap and add. No division!

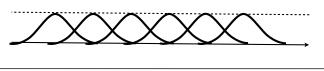

M. Lustig, EECS UC Berkeley

# Applications

- Noise removal
- Recall bird chirp

  Spectrum of a bird chirp

  Spectrum of a bird chirp

  Spectrum of a bird chirp

M. Lustig, EECS UC Berkeley

## Application

Denoising of Sparse spectrograms

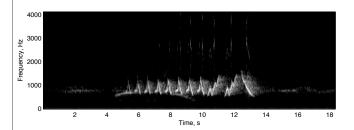

 Spectrum is sparse! can implement adaptive filter, or just threshold!

M. Lustig, EECS UC Berkeley

## Limitations of Discrete STFT

- Need overlapping ⇒ Not orthogonal
- Computationally intensive O(MN log N)
- · Same size Heisenberg boxes

M. Lustig, EECS UC Berkeley

## From STFT to Wavelets

- · Basic Idea:
  - -low-freq changes slowly fast tracking unimportant
  - -Fast tracking of high-freq is important in many apps.
  - -Must adapt Heisenberg box to frequency
- Back to continuous time for a bit.....

M. Lustig, EECS UC Berkeley